## **Stadt Görlitz**

 $\Gamma$ 

 $\mathbb{L}$ 

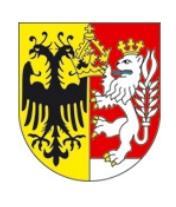

Eingangsvermerk - Empfänger

Stadtverwaltung Görlitz Amt für Jugend/Schule & Sport/Soziales Hugo-Keller-Straße 14 02826 Görlitz

Eingangsvermerk - Formularserver

## **Antrag zur Kostenbeteiligung für mehrtägige Klassenfahrten entsprechend Familienpass der Stadt Görlitz**

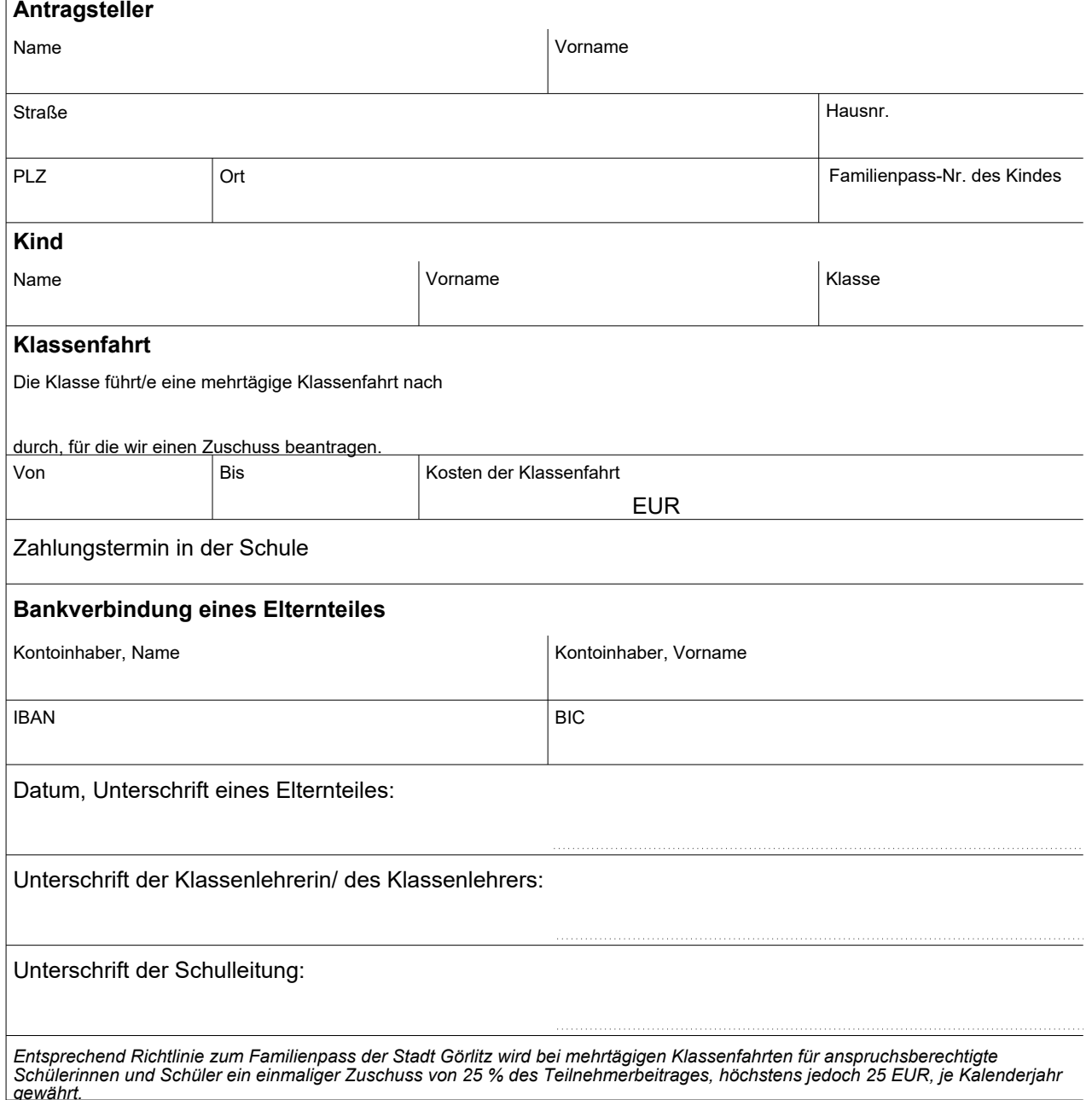

Felder zurücksetzen **Formular drucken**